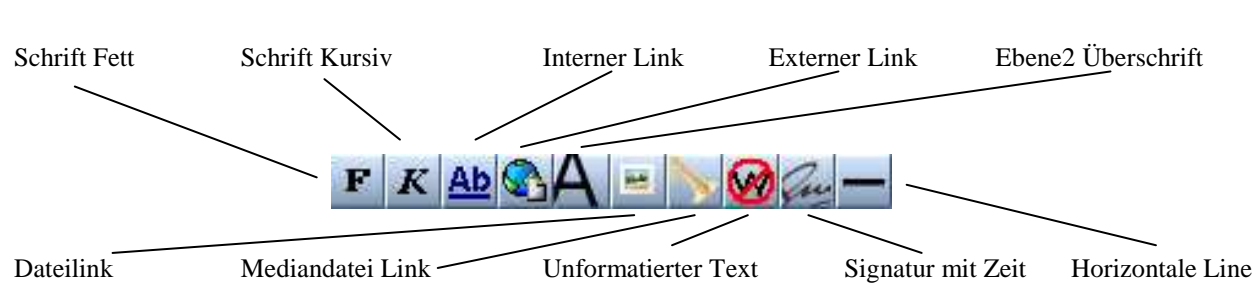

## **Mediawiki Kurzanleitung**

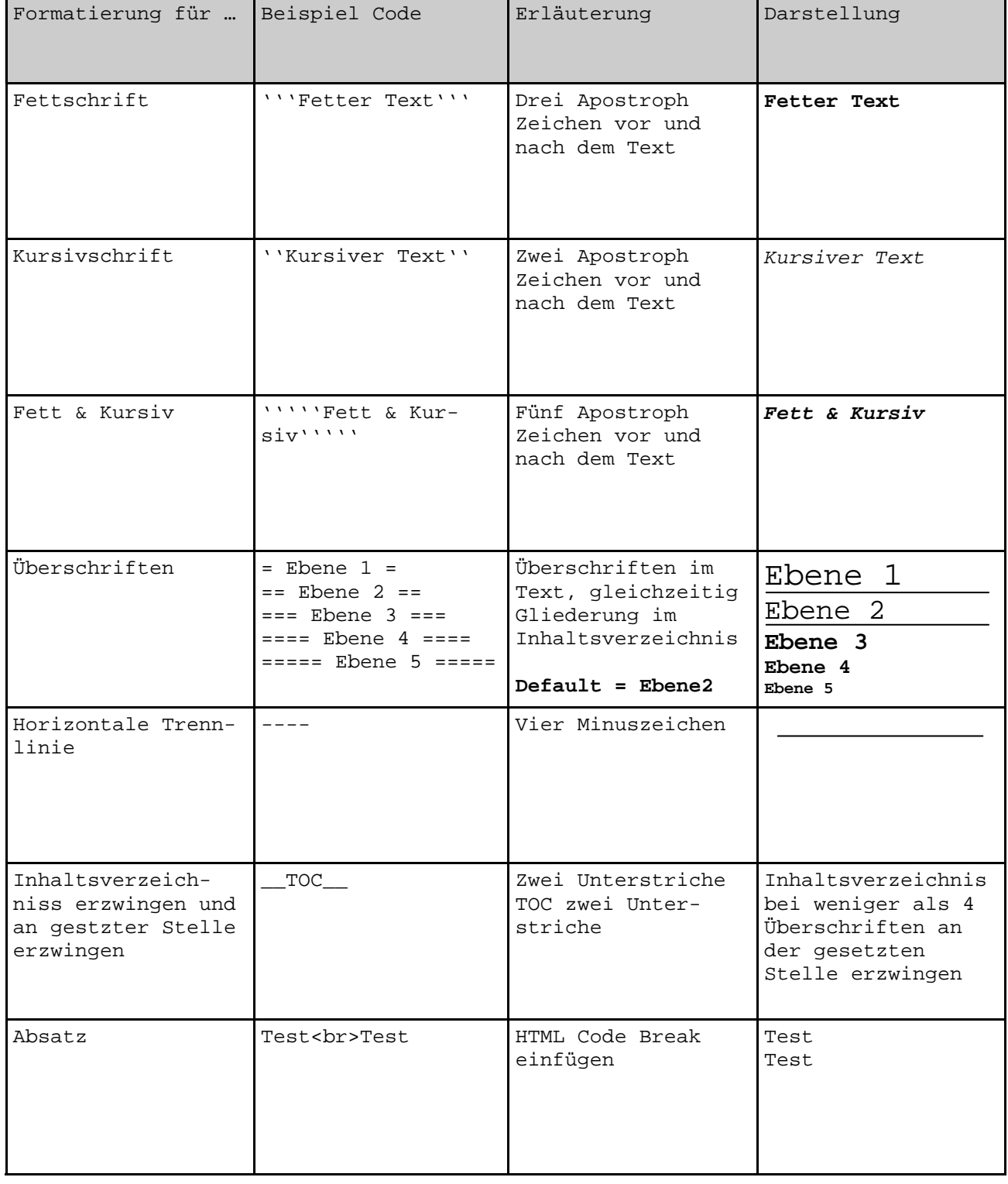

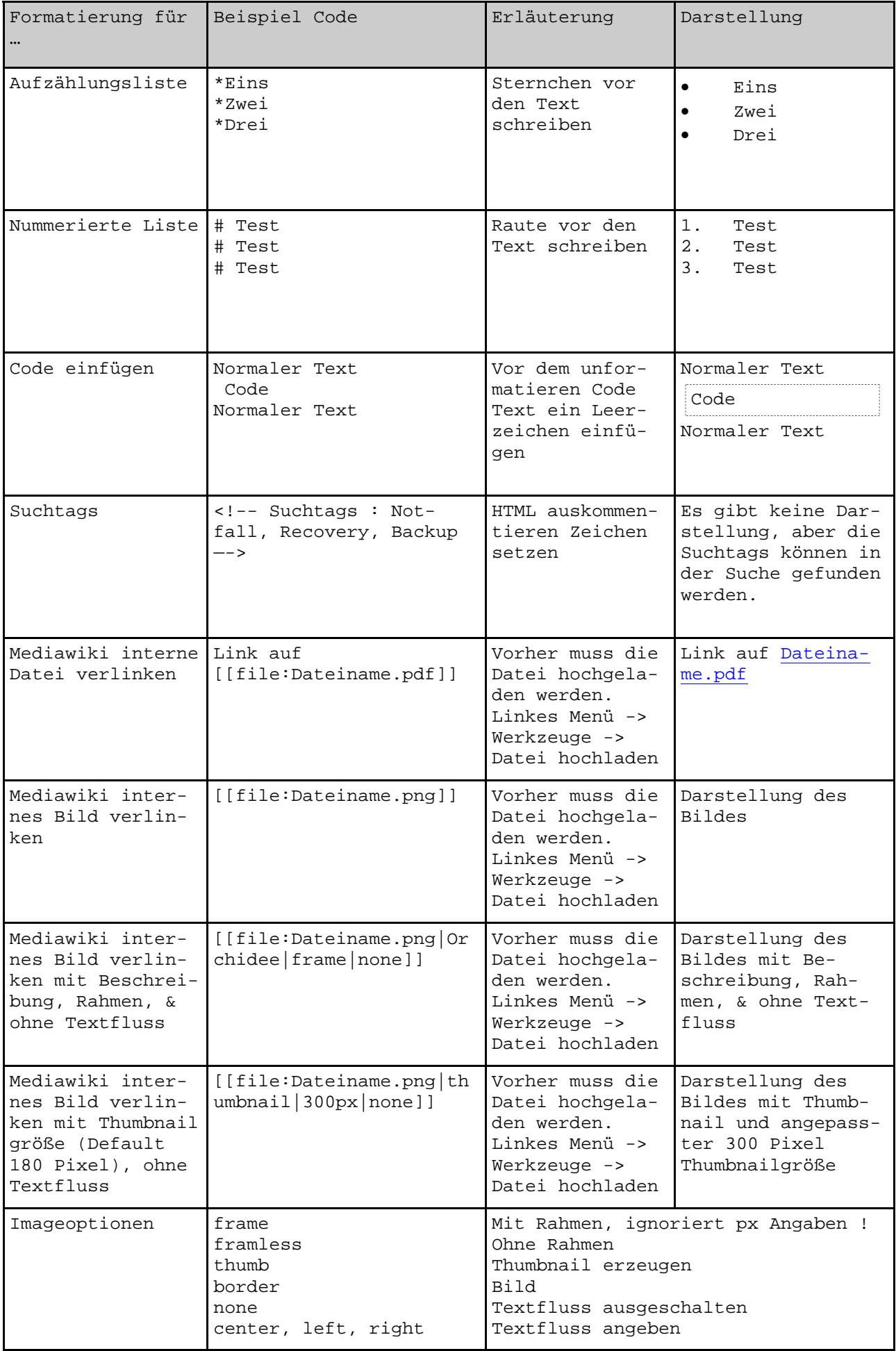

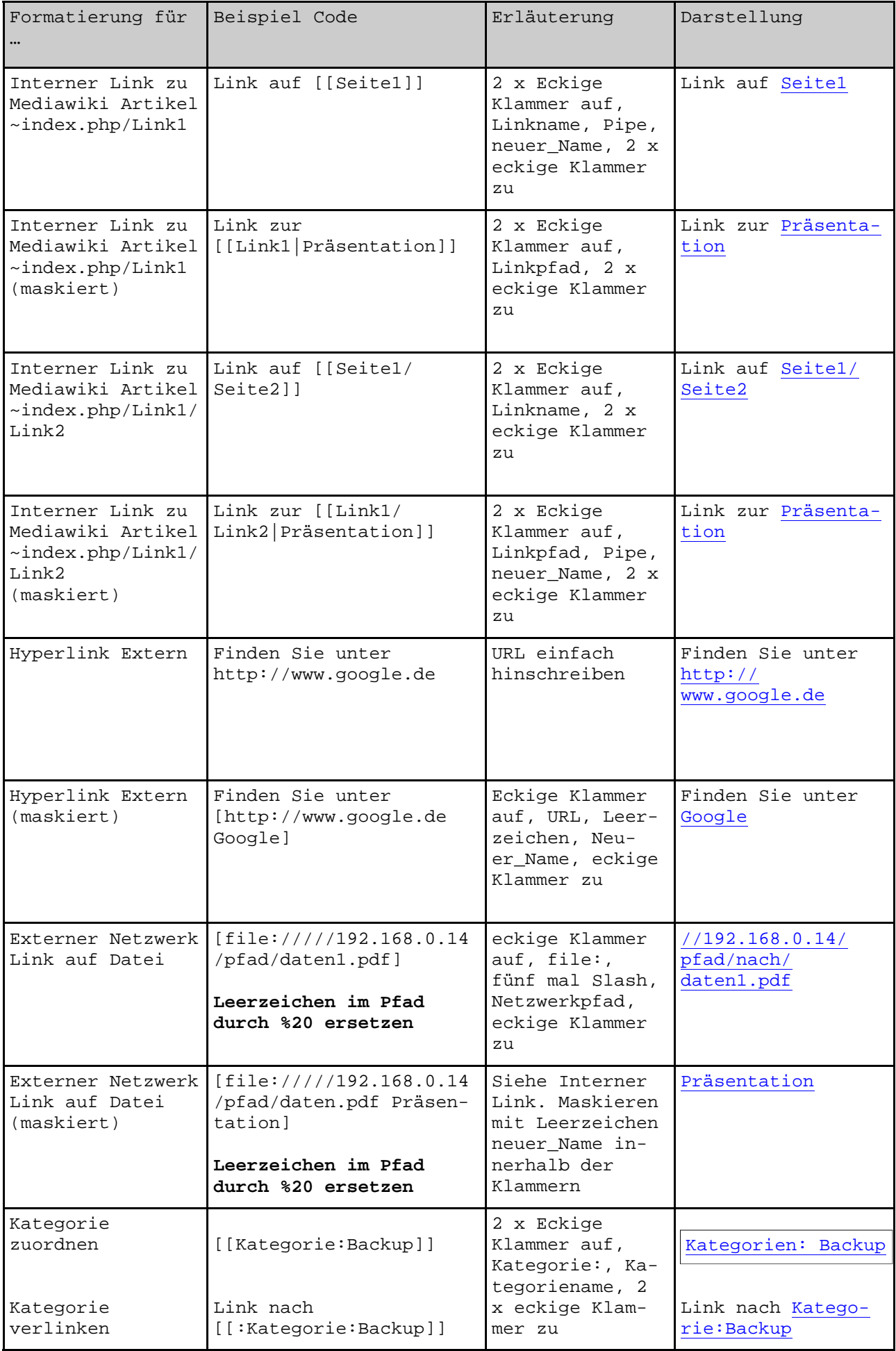

## **Befehle für die Browser Eingabezeile**

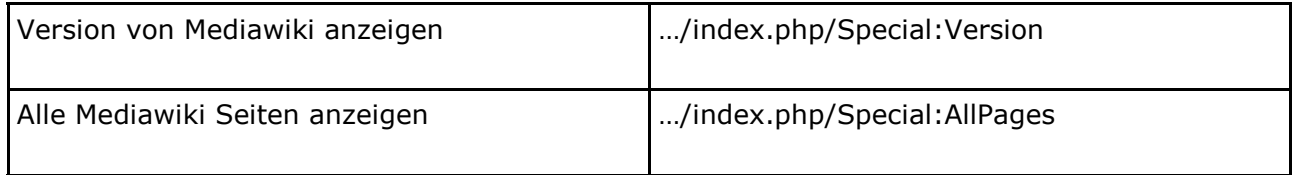

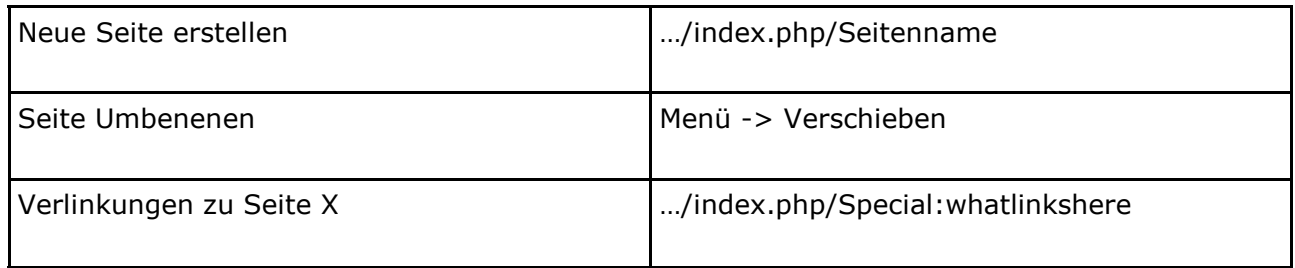

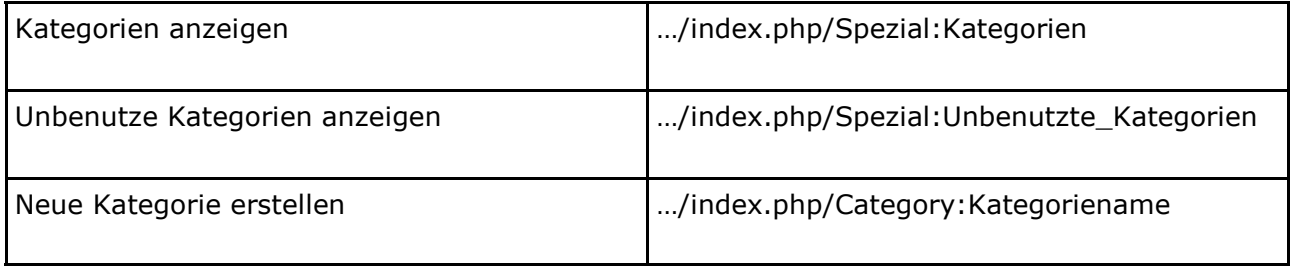

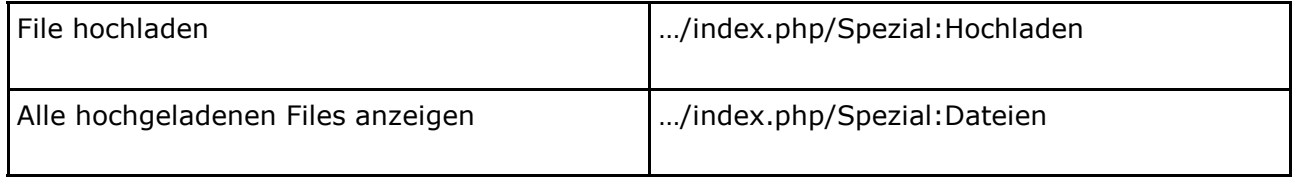

## **Sonstiges**

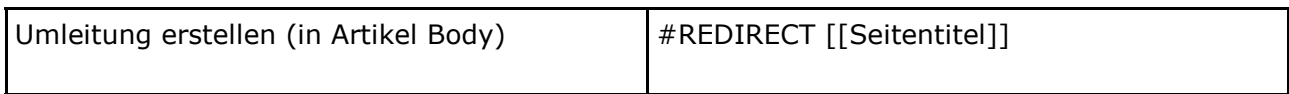